# **Построение структур данных**

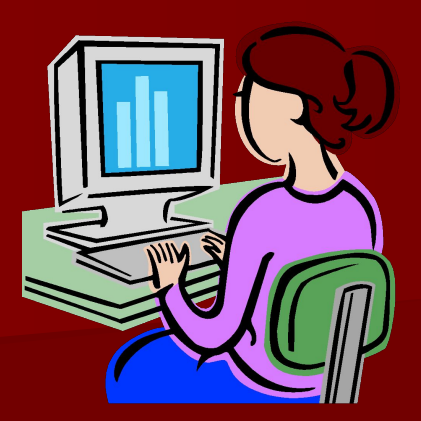

# **Простейшие данные Структурированные данные**

- **1. Простейшие данные** элементы данных, являющиеся неделимыми (числа, строки, знаки). Для простейших данных существуют стандартные типы (Integer,Real, Char, String, Boolean).
- **2. Структурированные данные** это структуры, состоящие из нескольких простейших данных. Определяются пользователем в программе при помощи двух конструкций:

#### **Массивы, записи**

■ Массив – структура однотипных данных с индексированным доступом.

■ Запись – структура данных с доступом по идентификатору.

## **Определение**

■ Массив – структура однотипных данных с индексированным доступом. Каждый элемент массива получает один или несколько номеров, называемых индексами. Индексы записываются в квадратных скобках через запятую.

#### **Виды массивов**

- **■ Одномерные** каждый элемент массива получает два индекса (пр. [2,3]).
- **■ Многомерные** каждый элемент получает более 2-х индексов (пр.  $[1,1,k]$ ).

#### **Описание массивов**

- Массив в языке Паскаль это сложный тип данных, поэтому чаще всего его описывают в разделе переменных.
- Var <переем. массив>: array[<диапазон 1>..<диапазон N>]
- Of <тип переменной>;

**Получение элементов массива** ■ Каждый элемент массива — это переменная, которой можно присваивать значения в операторах и функциях. Для того, чтобы указать элемент массива, необходимо записать все его индексы.

- <перем. массив>[<индекс>,..,<индекс  $N>1$
- Пример:
- Spisok[1]:='Иванов';

## **Ввод массива с**

- Массив нельзя ввести с клавиатуры одной **клавиатуры** командой, для этого организуется цикл с параметром. Для того чтобы обеспечить правильный ввод массива, необходимо соблюдать следующий алгоритм:
- <приглашение к вводу массива>;
- <ввод количества элементов массива>;
- $\blacksquare$  For i: = 1 to <кол-во элементов> do
- Begin
- <приглашение к вводу i-го элемента>;
- <ввод i-го элемента>;
- End;

## **Пример:**

- WriteLn ('ввод списка студентов');
- WriteLn ('введите количество
	- студентов');
- ReadLn (kolvo);
- For i:=1 to kolvo do
- Begin
- $\blacksquare$  WriteLn  $(i, '')$ ;
- ReadLn (spisok[i]);
- End;

## **Вывод массива на экран Вывод в строку**

1. При выводе массива в строку нужно использовать Write, которая будет находиться в цикле с параметром, а после цикла нужно поставить WriteLn.

## **Пример:**

 $\blacksquare$  For i:  $=1$  to kolvo do ■ Write(spisok[i],''); ■ WriteLn;

## **Вывод массива в столбец**.

■ При выводе в столбец в цикле указывается WriteLn, причем для массивов, содержащих числа, следует также указывать количество знаков при выводе на экран.

#### **Пример:**

 $\blacksquare$  For i:  $=1$  to kolvo do ■ Write (i:2,'. ',spisok[i]);

## **Действия с массивами**

■ Над массивами нельзя выполнять арифметические действия (вычитать, складывать и др.). Все действия выполняются поэлементно.

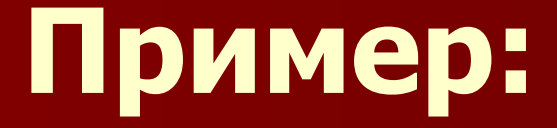

■ Написать программу, которая выполняет поэлементное суммирование массивов A и B.

- Program Summ;
- $\blacksquare$  Var A,B Array  $\lceil 1..10 \rceil$  of Integer;
- Kolvo:Integer;
- $\Box$  C: Array  $[1..10]$  of Integer;
- i: Integer;
- Begin
- WriteLn ('введите количество элементов массивов');
- ReadLn (Kolvo);
- WriteLn ('введите элементы маcсива A');
- $\blacksquare$  For i: = 1 to Kolvo do
- begin
- $\blacksquare$  Write(i, ') ');
- $\blacksquare$  ReadLn  $(A[i])$ ;
- end;
- WriteLn ('введите элементы маcсива B');
- $\blacksquare$  For i: = 1 to Kolvo do
- begin
- Write $(i, '')$  ');
- $\blacksquare$  ReadLn  $(B[i])$ ;
- end;
- $\blacksquare$  For i: = 1 to Kolvo do
- $\blacksquare$  C[i]:= A[i]+B[i];
- For  $i:=1$  to Kolvo do
- Writeln (C[i]:5);
- End.

## **Двухмерные массивы Ввод построчно**

- <приглашение ввода массива>;
- <цикл по строкам>;
- Begin
- <приглашение ввода строки>;
- <цикл по столбцам>;
- Begin
- <приглашение ввода элемента>;
- <ввод элемента массива>;
- End;
- End.

## **Ввод по столбцам**

- <приглашение ввода массива>;
- <цикл по столбцам>;
- 
- 
- Begin
- <приглашение ввода столбца>;

■ <приглашение ввода элемента>;

- 
- 
- <цикл по строкам>;
- -

■ <ввод элемента массива>;

- 
- Begin

■ End;

■ End

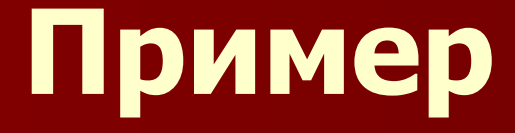

#### **■ Задача:**

■ В одномерном массиве найти максимальный из отрицательных элементов и поменять его местами с последним элементом массива.

#### **Описание переменных:**

- $\blacksquare$  N количество элементов в массиве;
- $\blacksquare$  a массив;
- i счетчик элементов;
- j индекс максимального отрицательного элемента;
- b "буферная" переменная для обмена.

#### **Алгоритм решения задачи:**

■ Присвоить j ноль. Это будет сигналом о том, что отрицательных элементов вообще нет. Если очередной элемент массива меньше нуля и j = 0, то присвоить его индекс переменной j. Если он отрицательный, а j не равно 0, то если он больше, чем значение под j, переписать j на текущий индекс. Если значение j не равно нулю, произвести обмен и вывести массив.

#### **Программа на языке Паскаль:**

**■ const** N = 15; **var** a: **array**[1..N] **of integer**; i, j: **byte**; b: **integer**; **begin** randomize; **for**  $i := 1$  **to** N **do** begin a[i] := random(100)-50; write(a[i],' '); **end**; writeln; j := 0; **for** i:=1 **to**  $N$  **do** if  $a[i] < 0$  **then if**  $j = 0$  **then**  $j := i$  **else if**  $a[i] > a[j]$  then  $j := i$ ; **■ if** j <> 0 **then begin** b := a[j]; a[j] := a[N]; a[N] := b; **for** i:=1 **to** N **do** write(a[i],' '); writeln; **end else** writeln('Отрицательных элементов нет'); **end**.

#### **Пояснения к программе**

■ Процедура **Randomize** используется вместе с функцией **Random**. Она устанавливает генератор случайных чисел в его последовательность из 232 псевдослучайных чисел

## **Randomize**

**■ Randomize** для этого повторного установления использует время дня как начальное значение, обеспечивая, таким образом, надежный метод создания непредсказуемой последовательности чисел, даже если они часть предопределенной последовательности.

#### **Похожие команды**

**■ Random** Генерирует случайное целое число или число с плавающей запятой

**RandomRange** Генерирует произвольное число в пределах введённого диапазона

**RandSeed** Устанавливает генератор случайного числа на следующее значение

#### **Принчеран Сортировка через два массива**

- **■ Задача:**
- Даны два массива с различным количеством элементов. Перераспределить их элементы так, чтобы в первом массиве были наименьшие из двух массивов, а во втором - наибольшие.

■ В результате в одном массиве оказываются наименьшие элементы, а во втором - наибольшие. Причем в каждом массиве элементы отсортированы по возрастанию.

■ Задача решается сортировкой через два массива. В коде ниже выбран метод пузырька.

## **Алгоритм решения задачи:**

#### **Программа на языке Паскаль:**

- $\blacksquare$  **const** M = 20; N = 15; var a1: **array**[1..M] **of word**; a2: **array**[1..N] **of word**; i, j, k: **byte**;
- **■ begin** randomize; write ('Исходный массив №1: '); **for** i := 1 **to** M **do begin**  $a1[i] := random(256)$ ; write  $(a1[i], '')$ ; **end**;

#### **Продолжение программы1**

■ writeln; write ('Исходный массив №2: '); **for**  $i := 1$  **to** N **do begin** a2[i] := random(256); write (a2[i],' '); **end**; writeln; **for** i := 1 **to** M+N-1 **do begin**  $$  $\blacksquare$  **if**  $j < M$  then begin if a1[j] > a1[j+1] **then begin**  $k := a1[j]$ ;  $a1[j] := a1[j+1]$ ; a1[j+1] := k **end**; **end**

## **Продолжение программы2**

 $\blacksquare$  **else begin if**  $j = M$  then begin if a1[j] > a2[1] **then begin** k := a1[j]; a1[j] := a2[1]; a2[1] := k **end**; **end else begin** k := a2[j-M]; a2[j-M] := a2[j-M+1]; a2[j-M+1] := k **end**; **end**; **end**; **end**; ■ write ('Отсортированный №1: '); **for** i := 1 **to** M **do** write (a1[i],' '); writeln; write ('Отсортированный №2: '); **for** i := 1 **to** N **do** write (a2[i],' '); writeln; **end**.